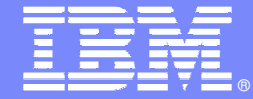

IBM Software Group

#### End to end security for WebSphere MQ

An Introduction to WebSphere MQ Extended Security Edition

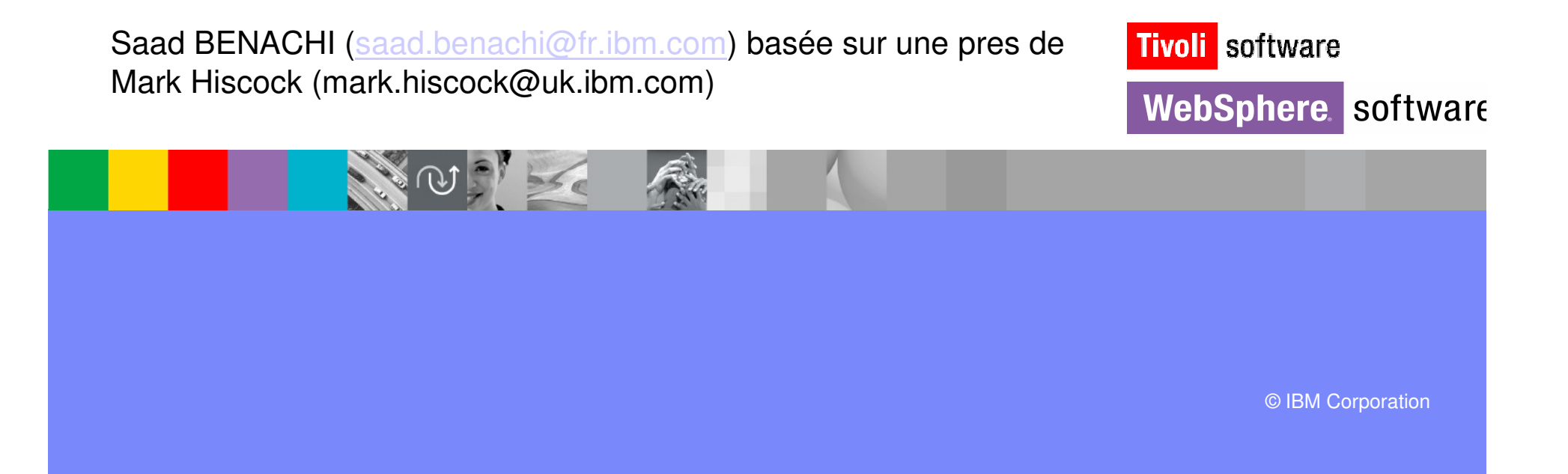

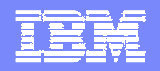

## Agenda

- **Problem statement**
- **Introduction and product overview**
- **Architecture review**
- **Implementation details**
- **Product administration**
- **Conclusion**

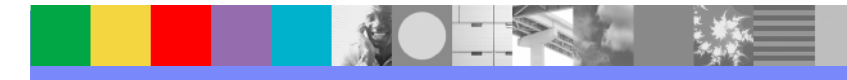

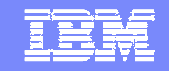

#### Robbing the bank - yesterday

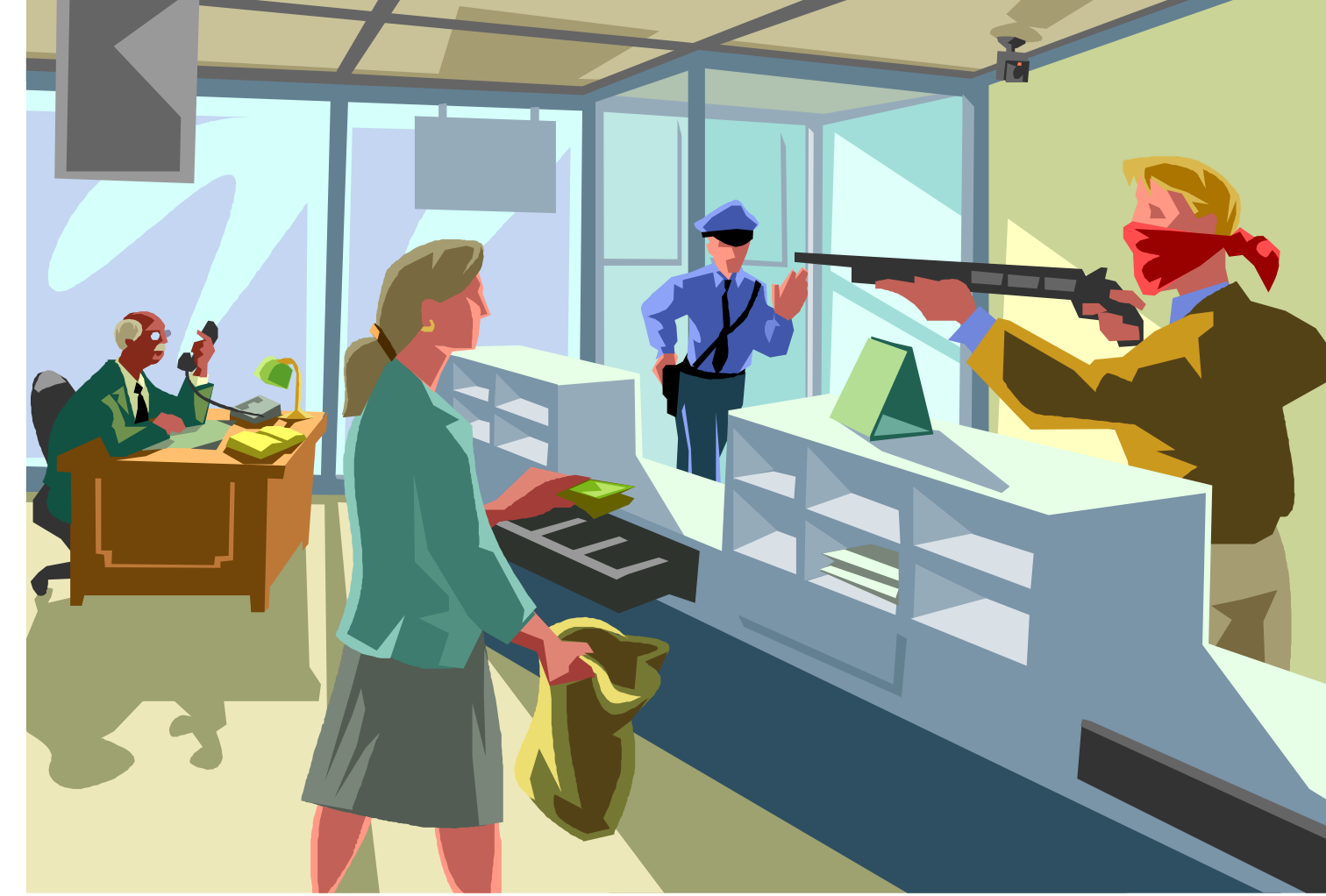

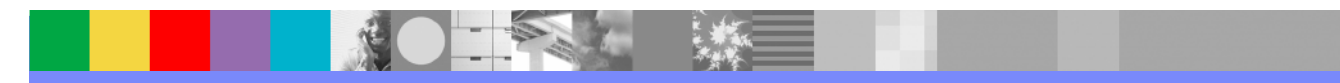

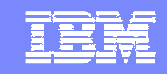

#### Robbing the bank – today

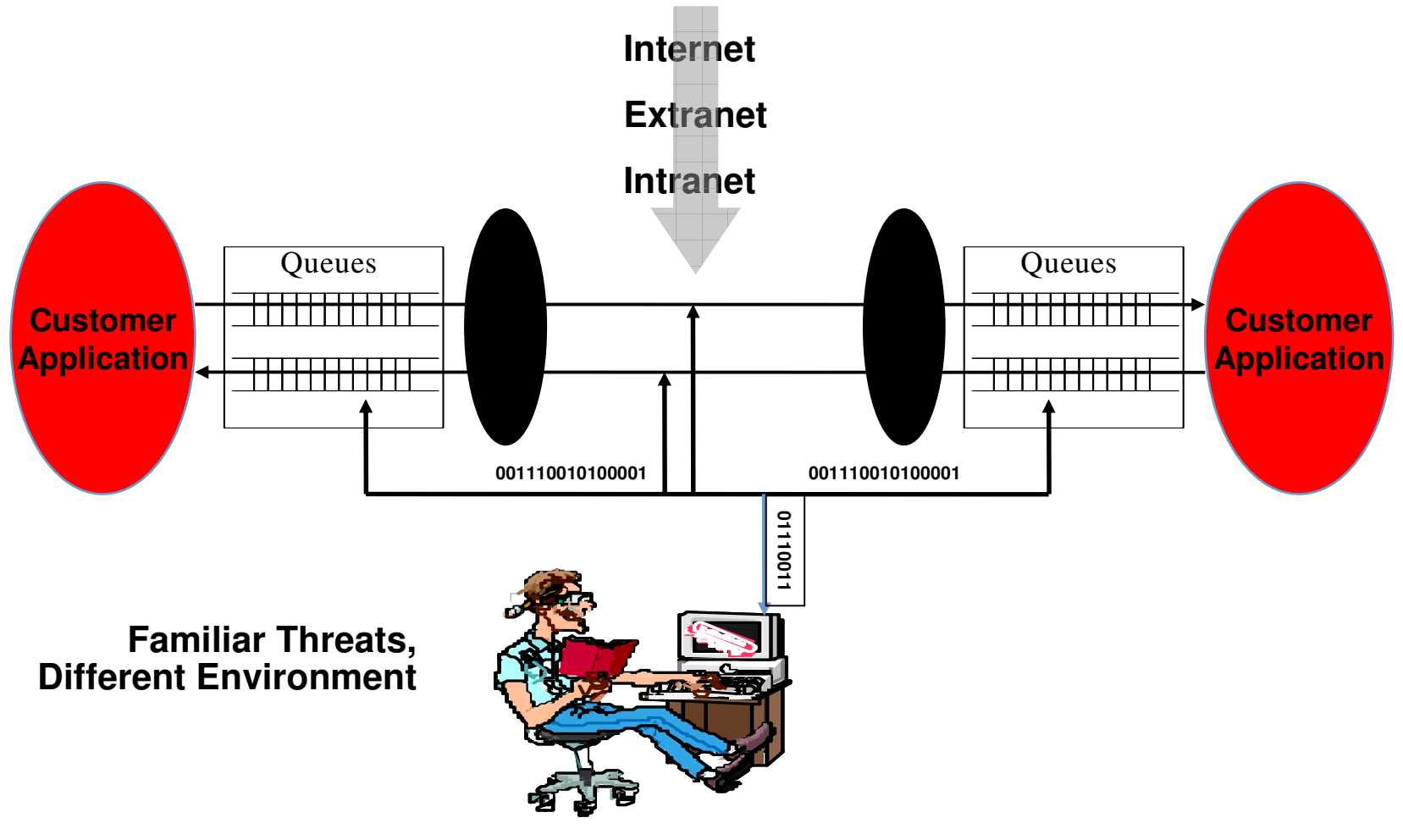

**B <sup>a</sup> d G <sup>u</sup> y**

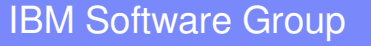

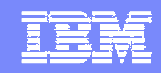

#### Controlling access to data - What organisations want

- **<sup>A</sup>**uthorisation /Control
- $\mathcal{L}_{\mathcal{A}}$ **<sup>A</sup>**uthentication
- $\mathcal{L}_{\mathcal{A}}$ **Integrity**
- Privacy
- **<sup>A</sup>**udit trail
- Centrally managed
- **Availability**

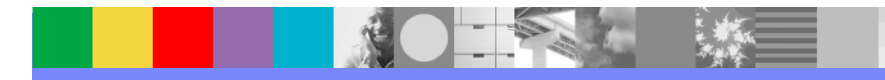

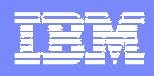

#### What do we need for MQ?

To provide end to end security for the MQ network

AAA

- **Authentication** of users into the network
- **Authorisation** of their access to queues / queue managers
	- $\mathcal{L}_{\mathcal{A}}$ Can't access messages you are not authorised to
- ▶ Keeping an **Audit** trail of which queues have been accessed and by whom

Protect message payloads

- ▶ When messages are on queues or in transit
- Do not allow message data to be tampered with
- Know without a doubt, the sender of a message

Centrally managed

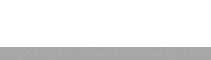

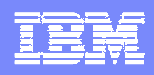

## What WMQ Provides Today

- **Users are based on Operating System ID** 
	- Users are unique to machines and not across the enterprise
	- ▶ No passwords are used for authorisation
	- Not 100% secure
- **SSL channels** 
	- ▶ Protects messages in transit
	- **Messages at rest are in the clear**
- Object Authority Manager (OAM) / RACF limits access to resources
	- ▶ OAM is on a per machine basis, hard to administer a large network
	- $\triangleright$  RACF applies to a single sysplex

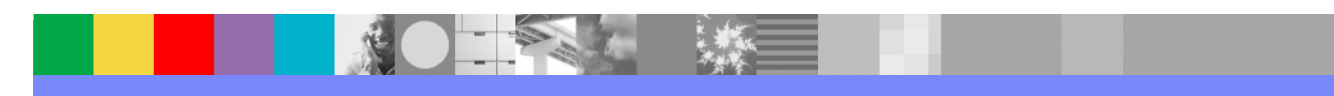

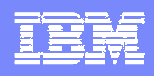

#### What WMQ ESE Provides beyond WMQ **Muthentication •**<br>PKI approach to u

- ▶ PKI approach to uniquely identify users
- ▶ Users are stored in a LDAP repository and map onto certificates
- **Authorisation** 
	- Users can be granted or denied access to put and get to queues
	- Users can be granted access to client connect to the queue manager
	- ▶ Policies centrally managed
- **Auditing** 
	- ▶ User access to queues can be audited
	- ▶ The user, object name and success or failure of the access attempt are logged

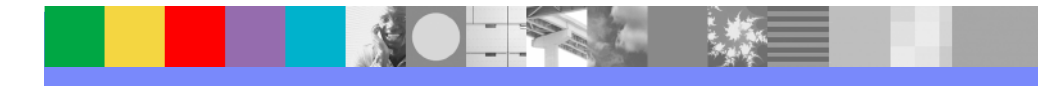

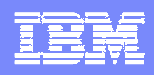

#### Other WMQ ESE Benefits

- $\mathcal{L}_{\mathcal{A}}$  Message protection
	- ▶ Users are based on certificates making them unique across enterprises
	- Sign messages
		- **Tells us who the message came from**
		- **Ensures that the message hasn't been tampered with**
	- Can encrypt the message payload for end-to-end security
		- **Messages protected on the queues**
- $\mathcal{L}_{\mathcal{A}}$ Addresses audit and other requirements of Sarbanes-Oxley
- $\mathcal{L}$  Central Administration
	- ▶ WMQ security policies, users, groups and audit levels are centrally managed
	- GUI or command line interfaces

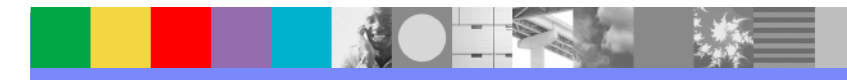

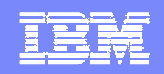

## WMQ ESE Architecture

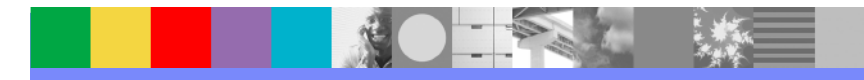

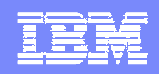

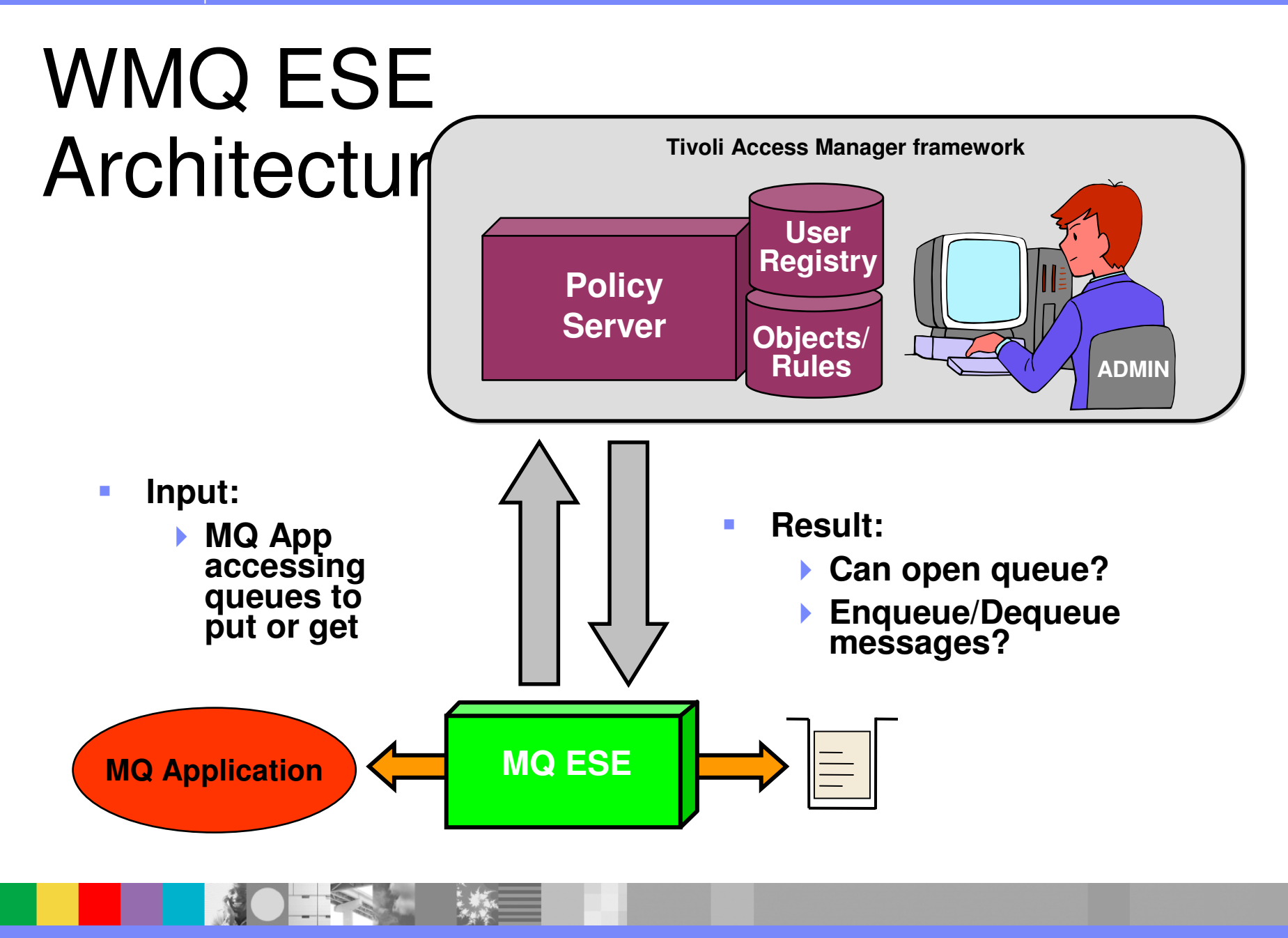

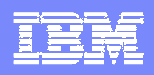

### Methods of interception

- **WMQ ESE needs to intercept the application API calls to subject** them to security
- п The different interfaces are:
	- 1. WMQ applications binding locally to a distributed queue manager
	- 2. WMQ applications binding to a z/OS queue manager
	- 3. WMQ Client and JMS applications client side interception
	- 4. WMQ Client and JMS applications server side interception

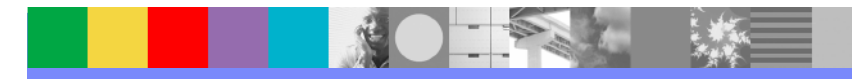

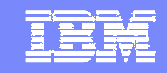

IBM Software Group

#### 1. Distributed server interceptor

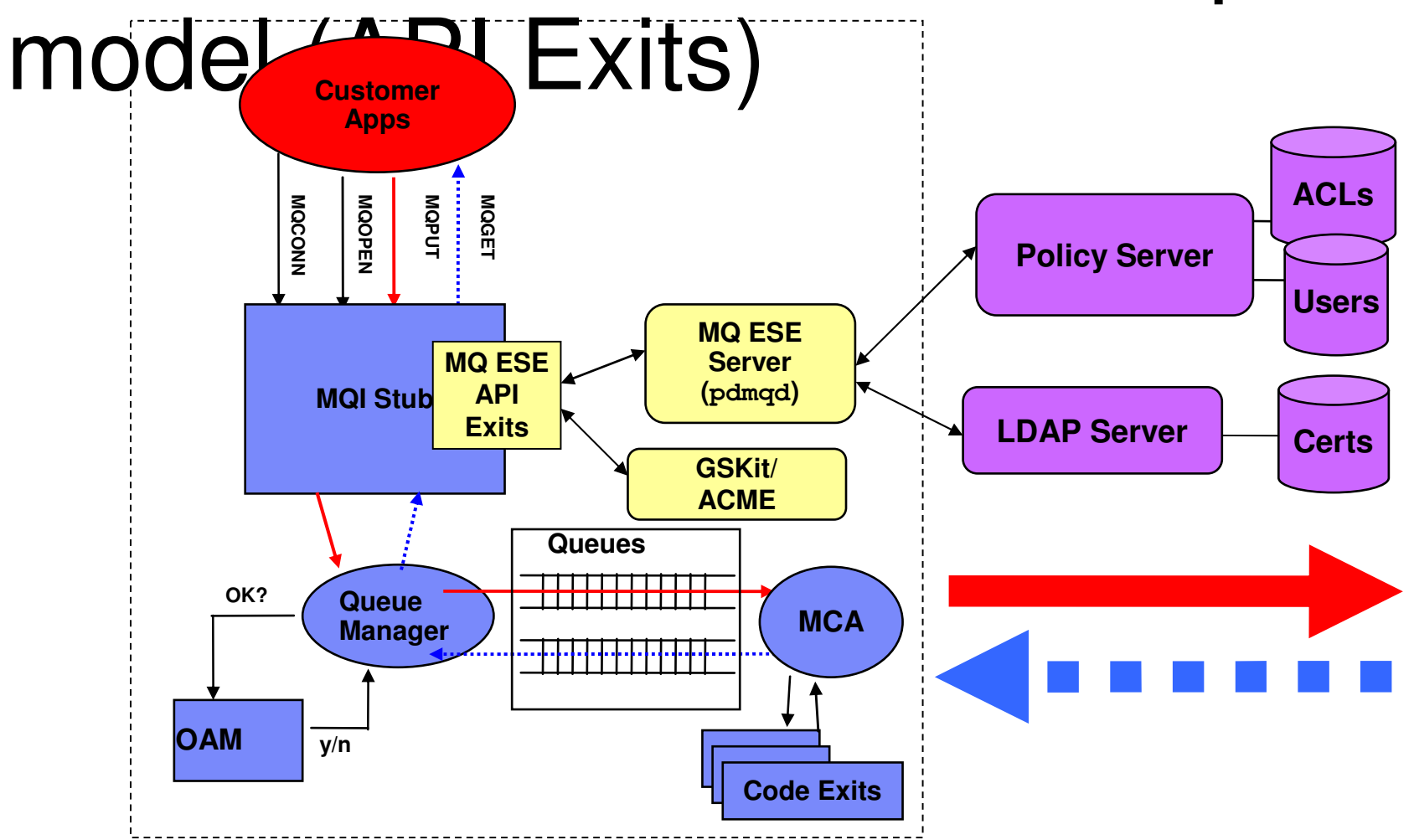

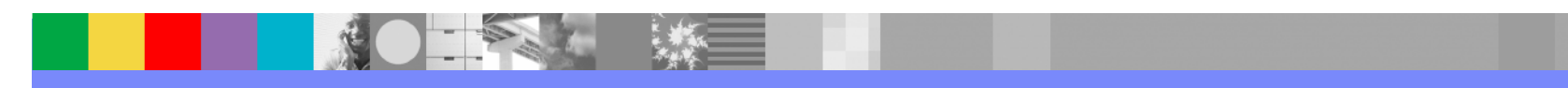

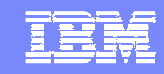

#### 2. z/OS server interceptor model

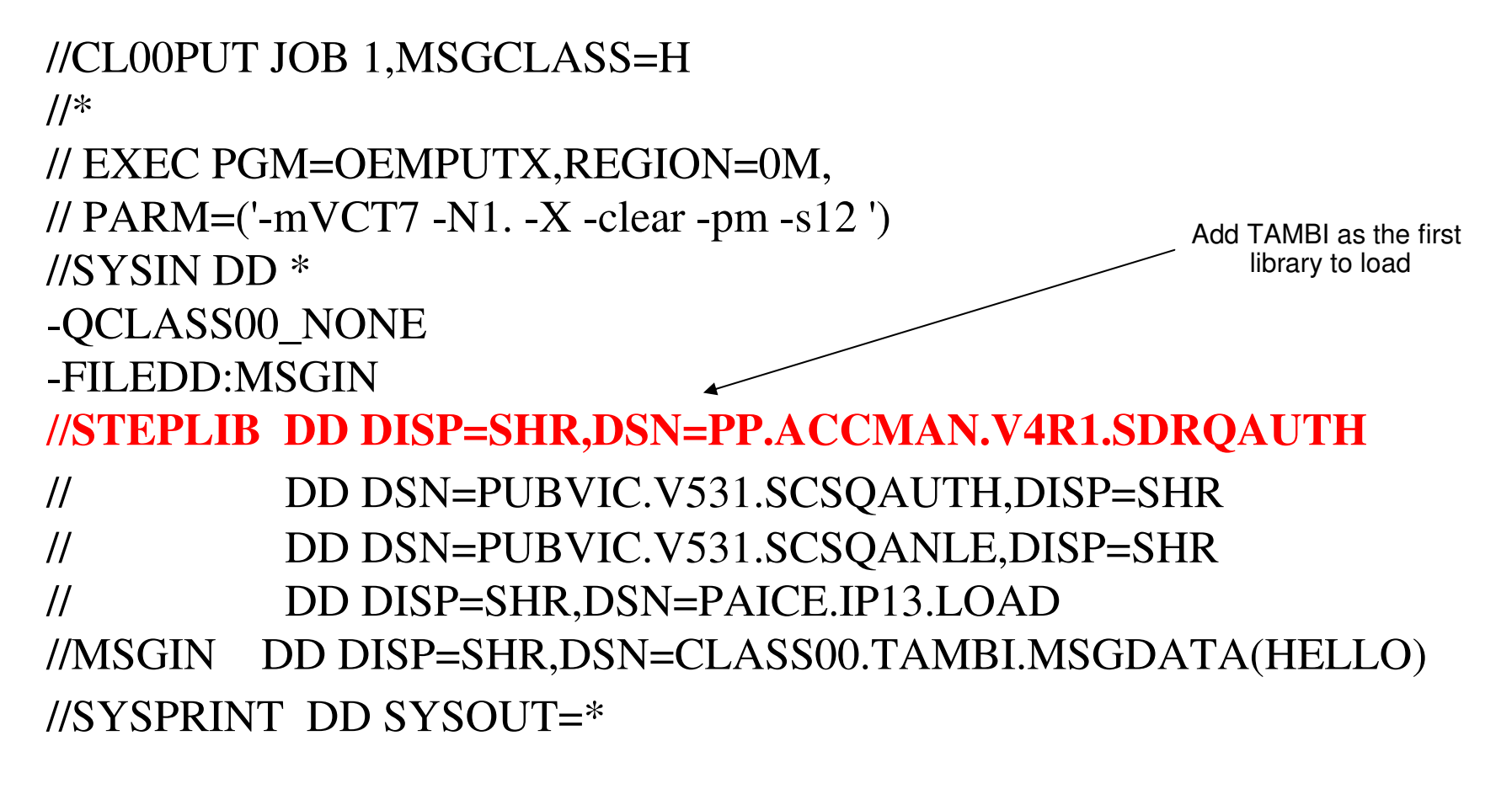

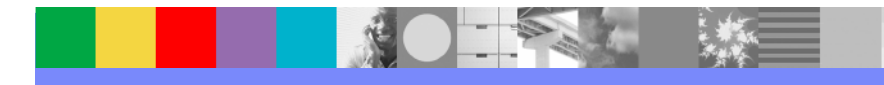

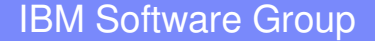

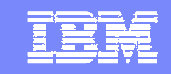

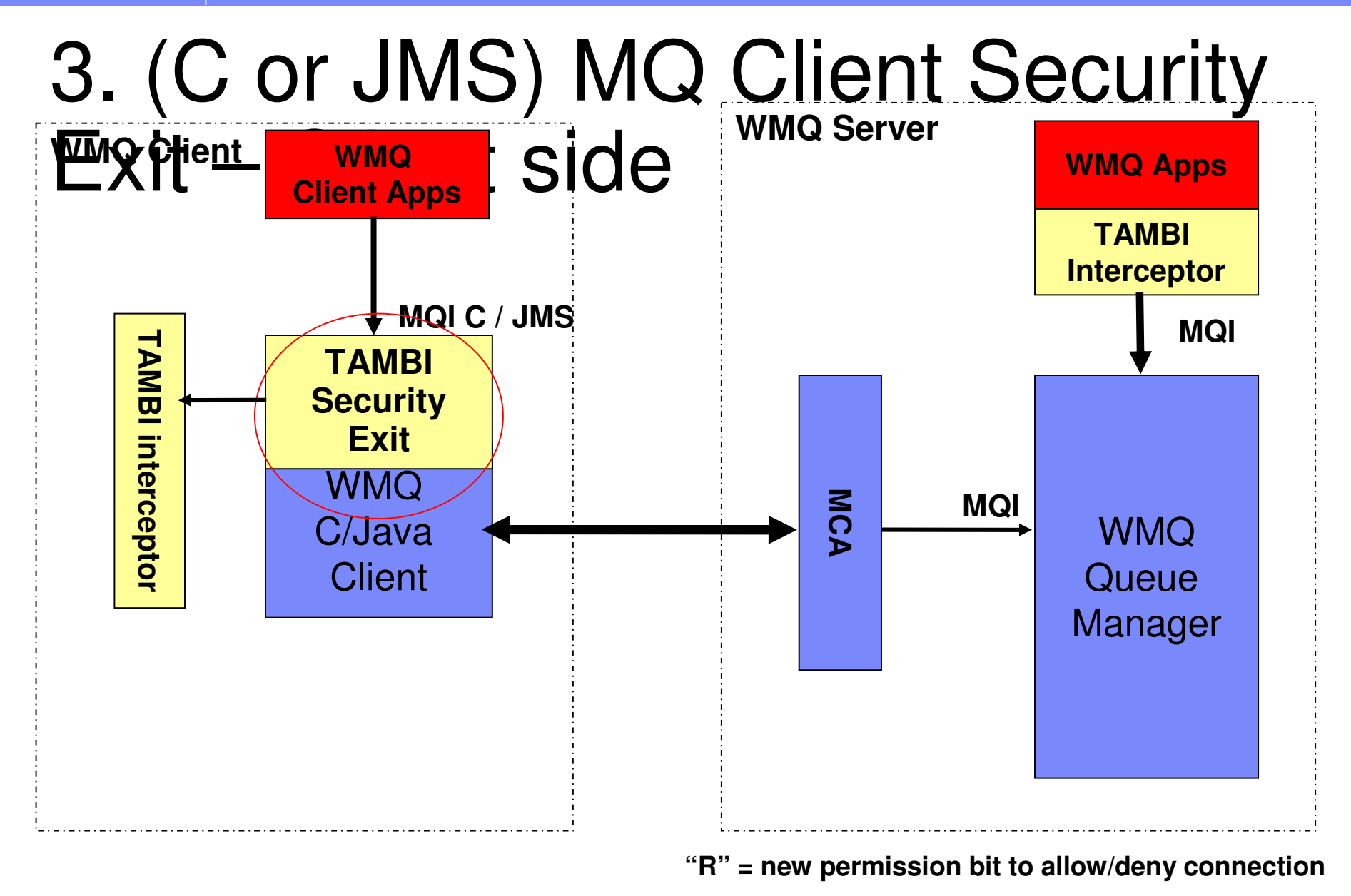

**15**

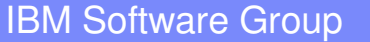

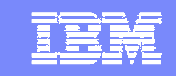

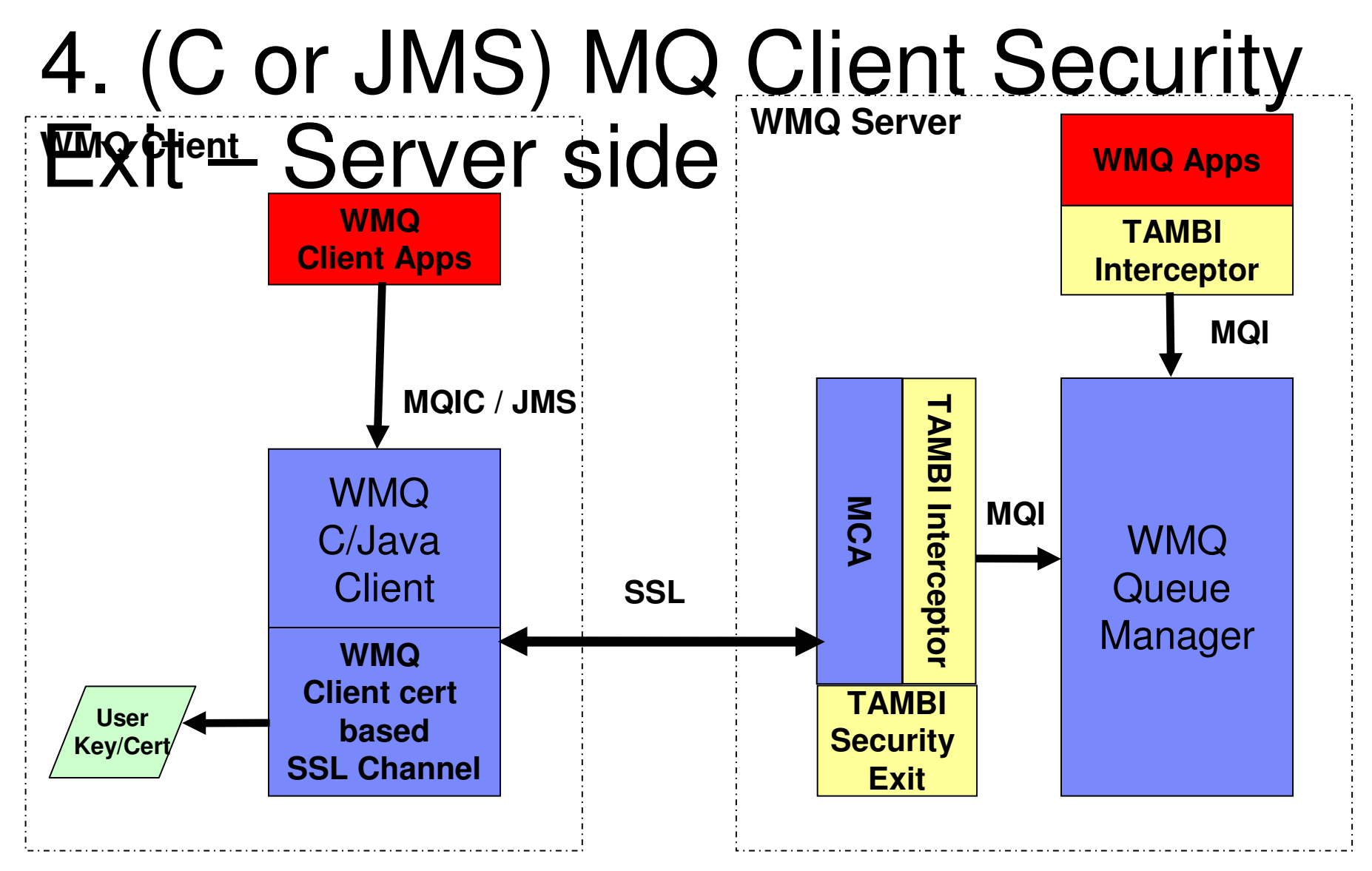

**"R" = new permission bit to allow/deny connection**

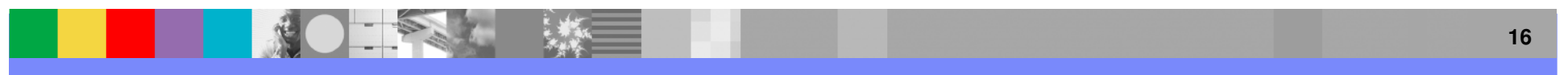

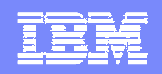

#### WMQ ESE Administration

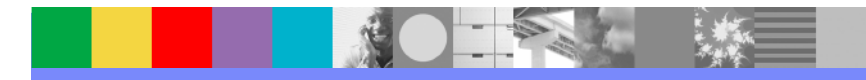

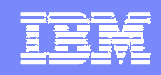

#### Interfaces for Administrators

- $\mathbf{r}$ Command line interface
- $\mathbf{r}$ Web Based GUI interface

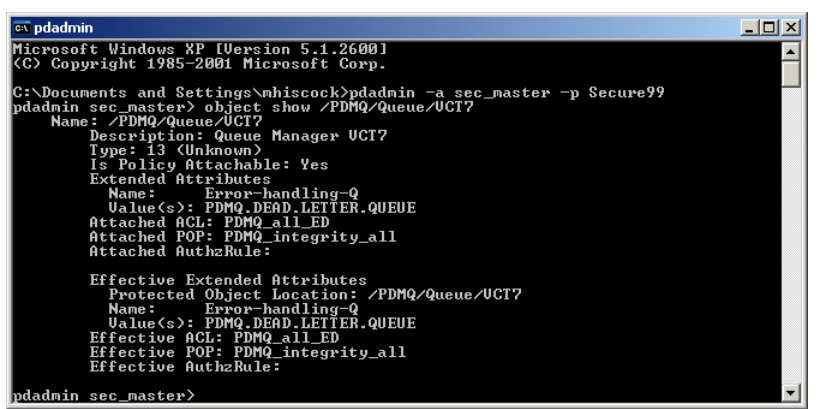

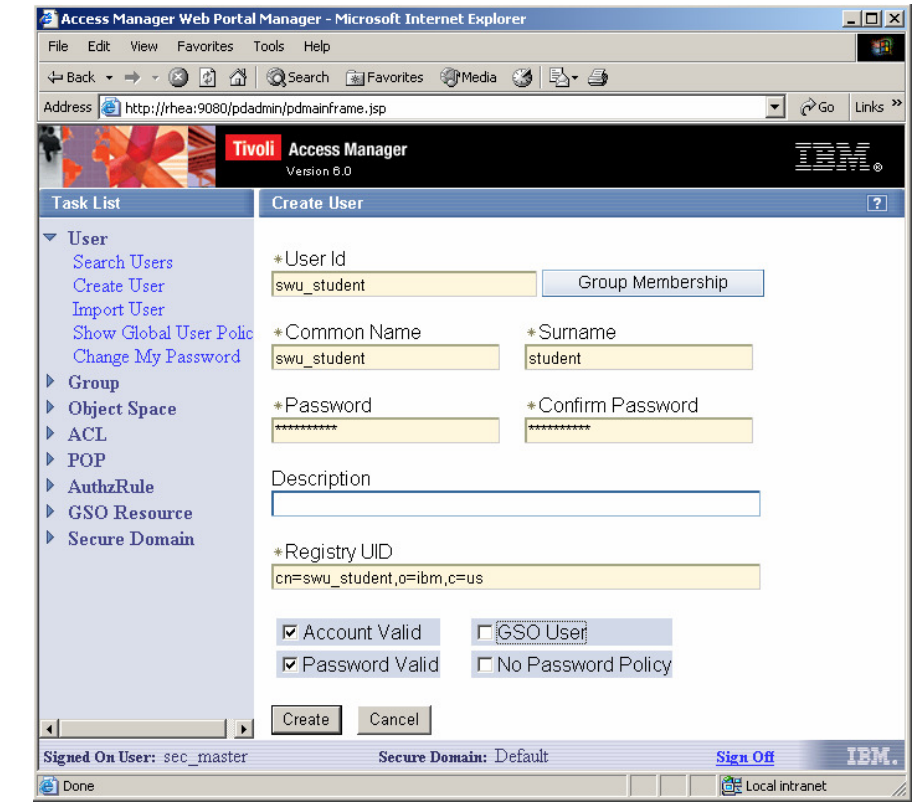

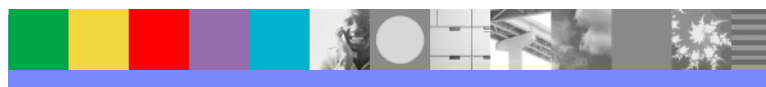

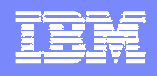

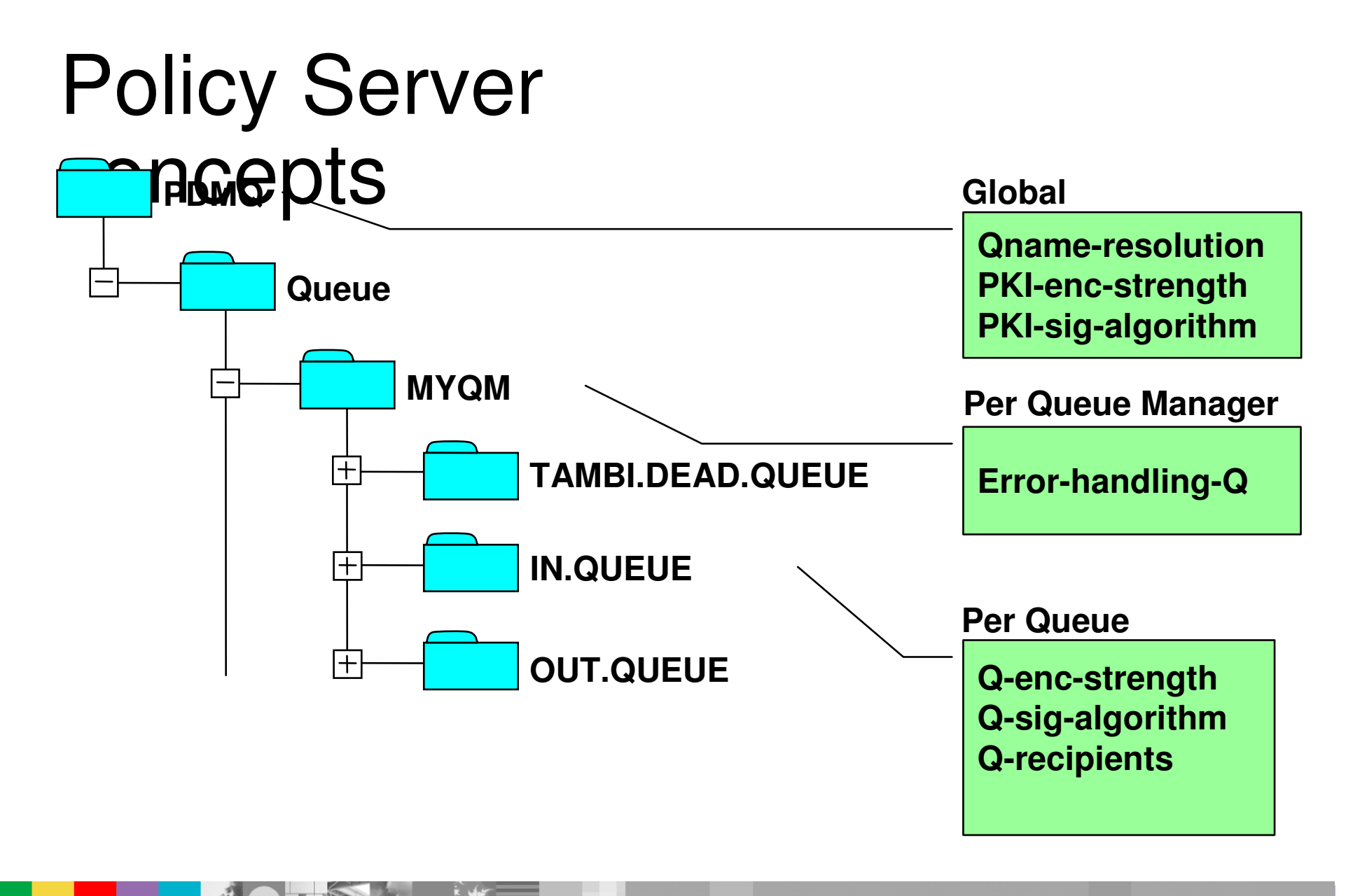

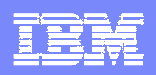

#### Access Control Lists -

 $\blacktriangleright$ Grant Put Permission **AC Grant Put Permission**<br>Application can place r

**Application can place messages onto the queue**<br>And charled an MOODEN (in BLIT made)

- ACL checked on MQOPEN (in PUT mode)
- $\mathcal{L}_{\mathcal{A}}$ ■ D → Grant Get Permission
	- Application can retrieve messages from the queue
	- ACL checked on MQOPEN (in GET mode)
- $\mathcal{L}_{\mathcal{A}}$  $R \rightarrow U$ ser is allowed to connect to the queue manager remotely

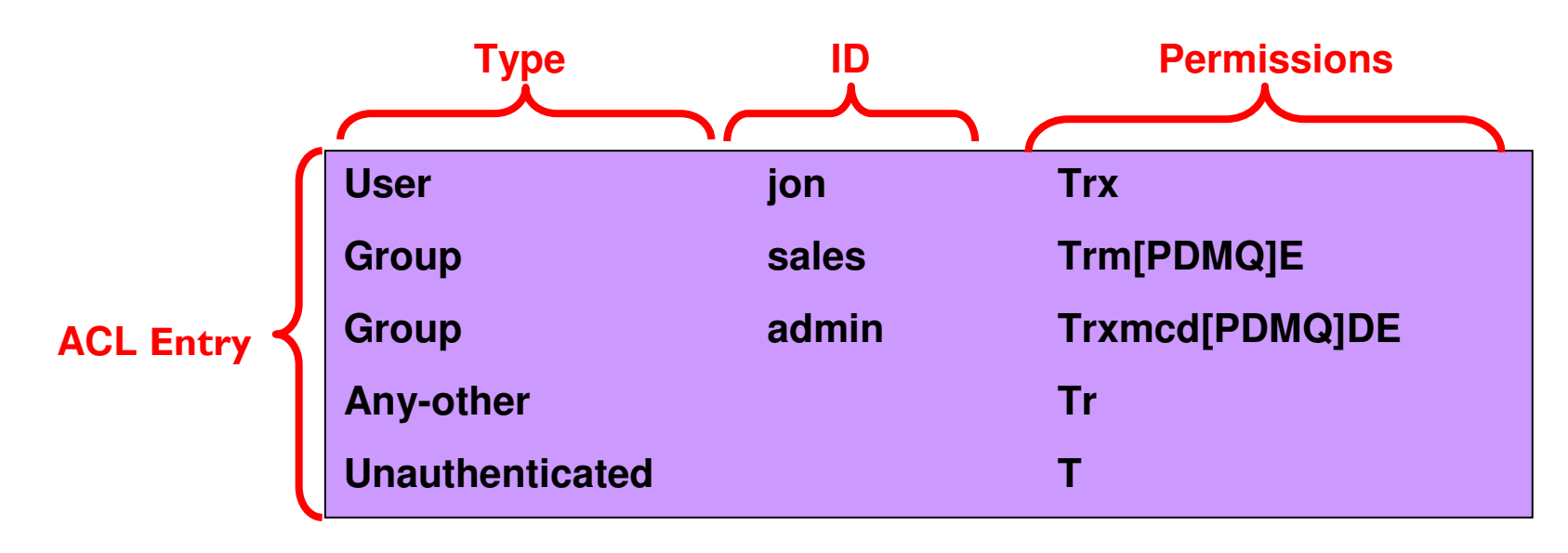

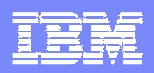

#### Protected Object Policies – (POP)

- POPs specify the security policy for a queue or queue manager:
	- **The security for messages put to the queue** 
		- None message is sent as normal
		- **Integrity Message is digitally signed by the sender**
		- Encrypt Message is signed and encrypted by the sender
	- The time of day that the object can be accessed
	- The audit level for the queue (none, permit, deny, error, admin)

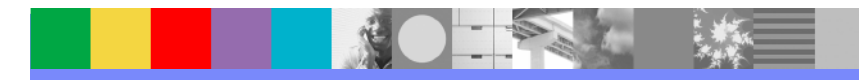

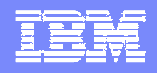

## Auditing

- Events recorded when specified auditable events occur at:  $\mathcal{L}_{\mathcal{A}}$ MQOPEN, MQPUT, MQPUT1, MQGET, MQCLOSE
- Auditing Options allow different levels of detail to be logged:
	- **permit:** Records only successful accesses
	- П **deny:** Records only denied requests for access
	- **admin:** Records OPEN, CLOSE, PUT, and GET operations on protected WMQ queues
	- **error:** Records any unsuccessful GET operations
- $\mathcal{L}_{\mathcal{A}}$ Audit records stored as XML on distributed and SMF on z/OS
- $\mathbf{r}$  Audit Records Include:
	- -AM User ID, WMQ Message ID
	- Sender PKI ID (if message signed) -
	- -Date and Time
	- Encryption and Signing algorithms

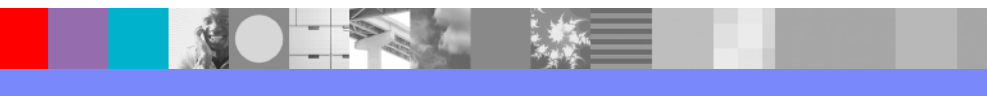

#### IBM Software GroupWMQ ESE AuditingAudit Level: ⊡ Permit ⊡ Deny ⊡ Error ⊡ Admin <event rev="1.2"><date>2005-11-07-23:25:25.296-05:00I-----</date><outcome status="0">0</outcome> <originator blade="ivadminapi"><component rev="0.1">pdmq</component><action>0</action> <location>dropzone</location></originator> <accessor name="mq\_pki\_ldap">**Queue** <principal auth="IV\_LDAP\_V3.0" domain="Default">**jdement**</principal></accessor> <target resource="0"><object**>/PDMQ/Queue/QM\_dropzone/JEFF**</object></target><data>**Use jon Trx** <data tag="action">**MQOPEN**</data>**Group admin Trxmcd[PDMQ]DE**<data tag="operation">**E**</data>**Any-other Trust**  <data tag="result">**access denied or azn check failed**</data>**Unauthenticated T**<data tag="qop">**integrity**</data> <data tag="ProcessId">3456</data>Quality of Protection: Integrity </data>None Integrity: </event>Privacy

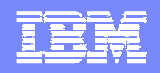

## Summary

- WMQ data needs to be protected at rest and in flight
- No need to update or modify existing deployed WMQ applications. ▶ ESE is transparent
- Centralised administration of both access control to queues, data protection and security audit policies
- WMQ ESE provides end to end security for WMQ networks

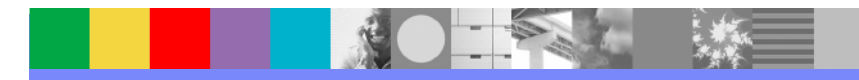

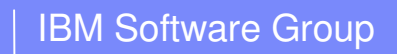

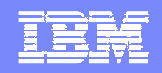

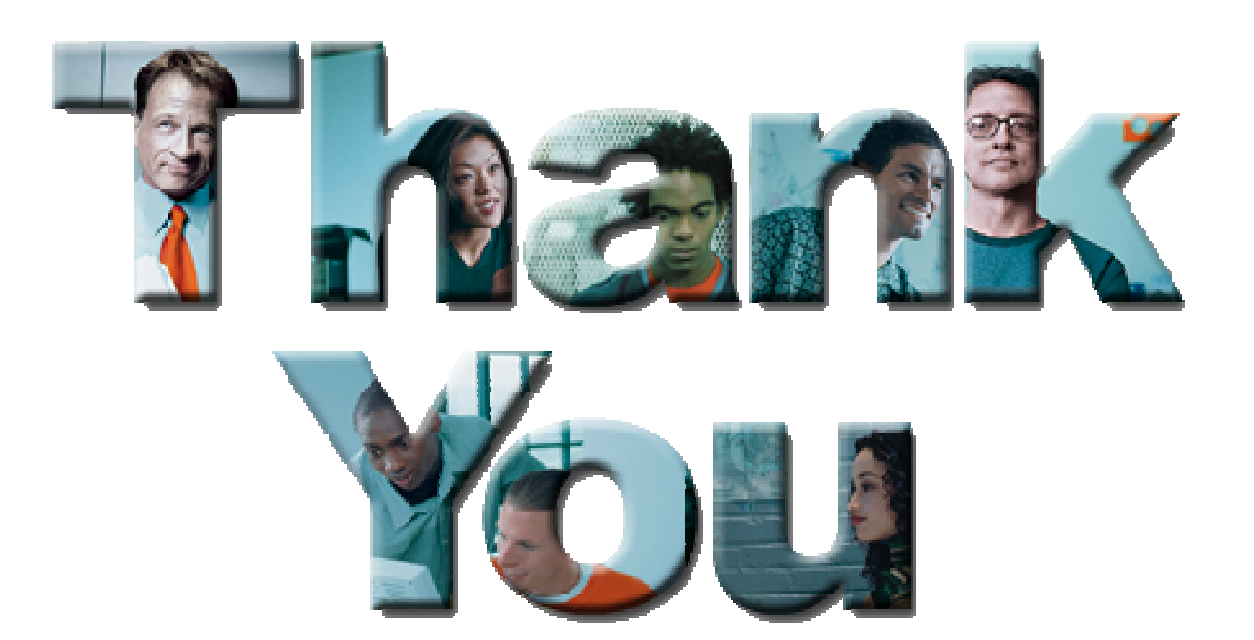

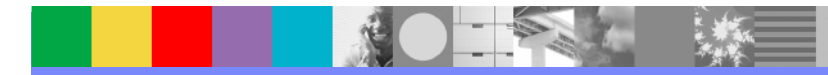

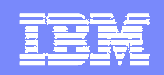

# Public Private Key Cryptography

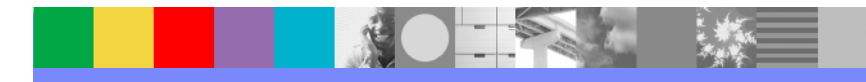

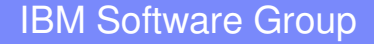

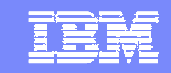

#### Cryptography explained – slide 1

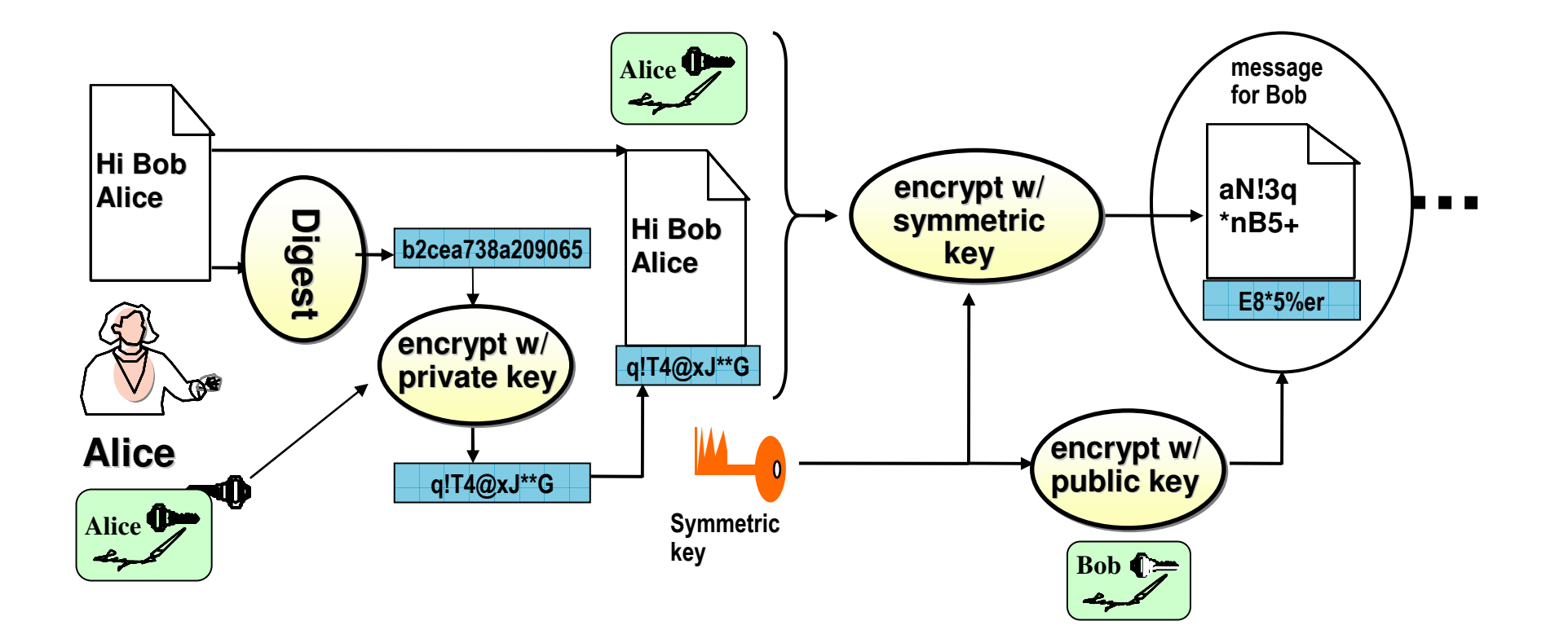

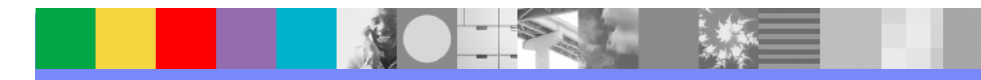

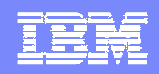

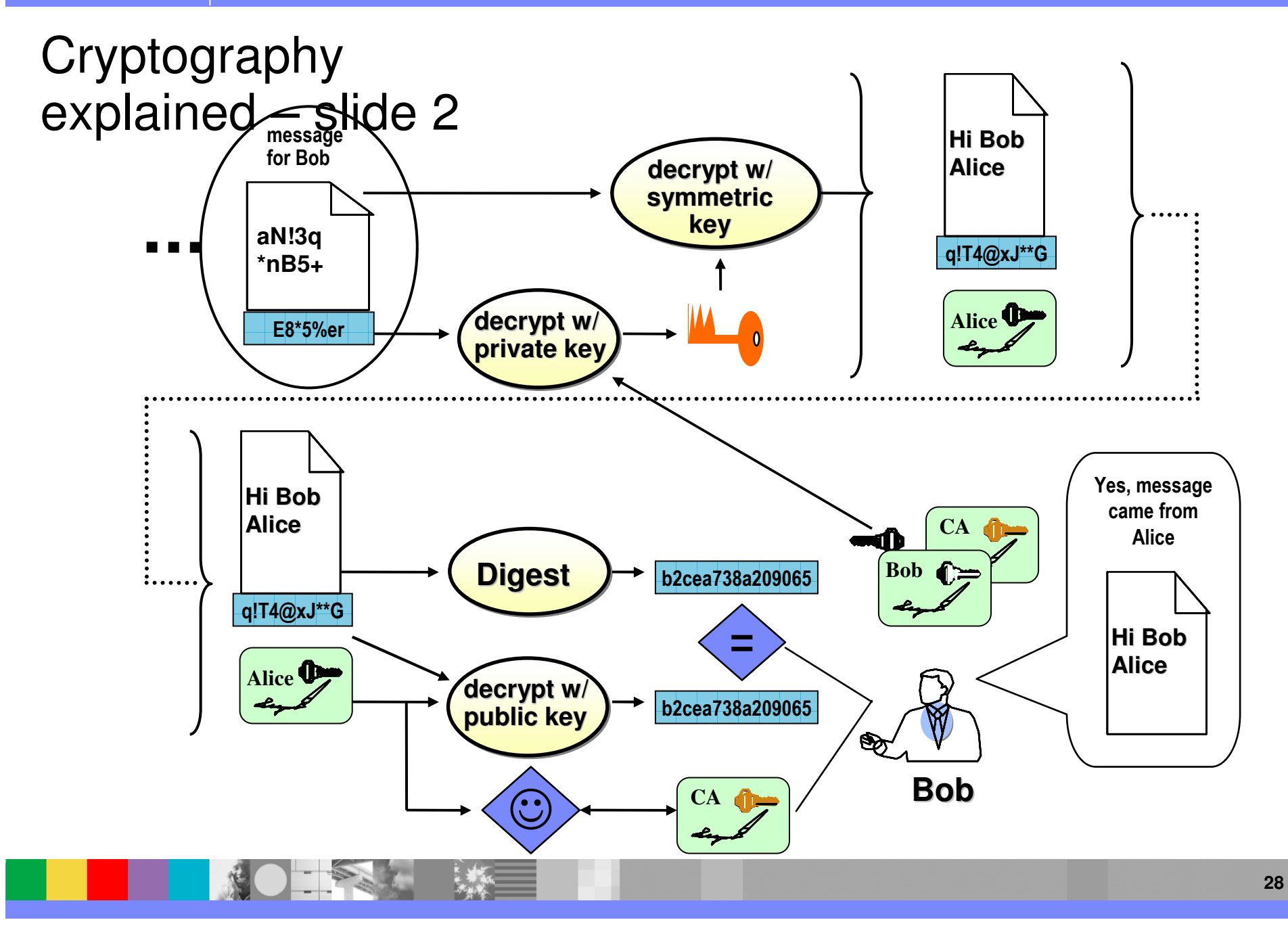